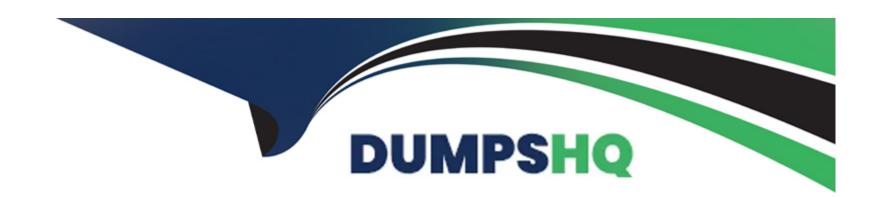

# Free Questions for AZ-140 by dumpshq

Shared by Austin on 07-06-2022

For More Free Questions and Preparation Resources

**Check the Links on Last Page** 

### **Question 1**

#### **Question Type:** MultipleChoice

Note: in the series contains a unique solution that might meet the stated goals. Some question sets might have more than one correct solution, while others might not have a correct solution.

After you answer a question in this section, you will NOT be able to return to it. As a result, these questions will not appear in the review screen.

You have an Azure Virtual Desktop host pool that runs Windows 10 Enterprise multi-session.

User sessions are load-balanced between the session hosts. Idle session timeout is 30 minutes.

You plan to shut down a session host named Host1 to perform routine maintenance.

You need to prevent new user sessions to Host1 without disconnecting active user sessions.

Solution: From the host pool, you change the Drain mode of Host1.

Does this meet the goal?

#### **Options:**

| A) Yes       |  |  |
|--------------|--|--|
| B) No        |  |  |
|              |  |  |
|              |  |  |
| Answer:      |  |  |
| A            |  |  |
| Explanation: |  |  |

https://docs.microsoft.com/en-us/azure/virtual-desktop/drain-mode

## **Question 2**

#### **Question Type:** MultipleChoice

Note: in the series contains a unique solution that might meet the stated goals. Some question sets might have more than one correct solution, while others might not have a correct solution.

After you answer a question in this section, you will NOT be able to return to it. As a result, these questions will not appear in the review screen.

You have an Azure Virtual Desktop host pool that runs Windows 10 Enterprise multi-session.

| User sessions are load-balanced between the session hosts. Idle session timeout is 30 minutes. |  |  |  |
|------------------------------------------------------------------------------------------------|--|--|--|
| You plan to shut down a session host named Host1 to perform routine maintenance.               |  |  |  |
| You need to prevent new user sessions to Host1 without disconnecting active user sessions.     |  |  |  |
| Solution: From the host pool, you change the Drain mode of Host1.                              |  |  |  |
| Does this meet the goal?                                                                       |  |  |  |
|                                                                                                |  |  |  |
| Options:                                                                                       |  |  |  |
| A) Yes                                                                                         |  |  |  |
| B) No                                                                                          |  |  |  |
|                                                                                                |  |  |  |
| Answer:                                                                                        |  |  |  |
| A                                                                                              |  |  |  |
| Explanation:                                                                                   |  |  |  |
| https://docs.microsoft.com/en-us/azure/virtual-desktop/drain-mode                              |  |  |  |

### **To Get Premium Files for AZ-140 Visit**

https://www.p2pexams.com/products/az-140

### **For More Free Questions Visit**

https://www.p2pexams.com/microsoft/pdf/az-140

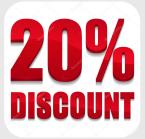